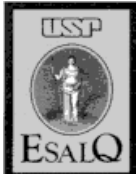

# UNIVERSIDADE DE SÃO PAULO ESCOLA SUPERIOR DE AGRICULTURA "LUIZ DE QUEIROZ" DEPARTAMENTO DE AGROINDUSTRIA, ALIMENTOS E NUTRIÇÃO

# **LAN 0166– ANÁLISE SENSORIAL**

### **Profa. Marta H. F. Spoto**

# TESTES DE DIFERENÇA USANDO ESCALAS

**Objetivo do teste**: verificar como um determinado atributo sensorial varia entre diversas amostras determinando também, o grau dessa variação.

*Ex*: Avaliar se existe diferença significativa e o grau da diferença entre "t" amostras. *Obs*: o número de amostras pode variar entre 3 e 6, mas não mais que 8 amostras devem ser submetidas à avaliação dos provadores para evitar a fadiga dos mesmos.

**Princípio do teste:** o provador recebe as amostras e é solicitado a avaliar a intensidade de um determinado atributo utilizando uma escala. Os resultados são analisados através de ANOVA e um teste de média, como o Tukey a  $p \le 0.05$ .

**Equipe de provadores:** os provadores devem ser selecionados com base no atributo a ser avaliado. Por exemplo: ao se avaliar a doçura de um produto, o analista sensorial deve estar seguro que todos os provadores apresentam sensibilidade ao gosto doce.

Em muitos casos, os provadores devem ser treinados para reconhecer o atributo a ser avaliado e a usar a escala, por exemplo: se o objetivo do teste for avaliar o odor "ranço" em leite, primeiramente o analista sensorial deve aplicar um teste de diferença (triangular ou duo-trio) utilizando uma amostra que sofreu rancificação em uma amostra que não a sofreu, para selecionar os provadores que conseguem detectar diferença entre as amostras. Em seguida, os provadores selecionados deverão ser treinados a avaliarem a intensidade do odor "ranço" em amostras apresentando diferentes níveis de rancificação.

Procedimento: em testes de escala, os provadores recebem "t" amostras preferivelmente em um modelo experimental de blocos completos. Em blocos completos, cada provador avalia todas as amostras ao mesmo tempo, em uma só sessão de teste. Por exemplo, se existem quatro amostras para serem avaliadas, o provador recebe as quatro amostras juntas na bandeja, para avaliar todas ao mesmo tempo.

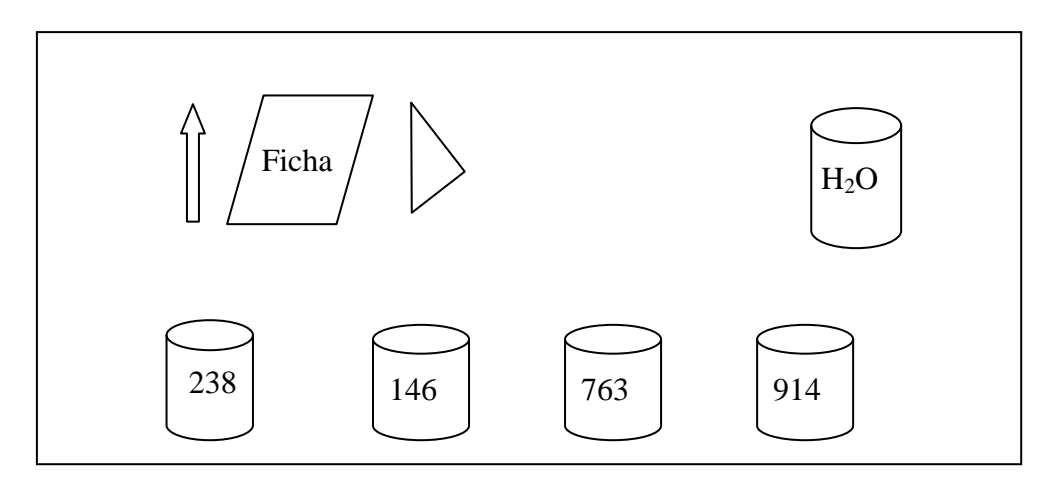

Figura 1: Esquema de apresentação das amostras

Quando o número de amostras analisadas é grande, ou quando as amostras apresentam um sabor muito intenso, para se evitar a fadiga do provador, utiliza-se blocos incompletos balanceados (BIB). Em blocos incompletos, ao invés do provador testar todas as amostras em uma só sessão, ele provará apenas um número "k" de amostras em cada sessão (k<t). Por exemplo, se no seu experimento você deve determinar dentre oito variedades de feijão, quais as que apresentam melhor textura, você não poderá fazer com que o provador teste, em uma só sessão, as oito amostras, pois ele ficará fatigado. Nesse caso, você utilizará blocos incompletos, onde em cada sessão, o provador provará um certo número de amostras. Um exemplo de blocos incompletos balanceados, envolvendo quatro amostras, é dado abaixo:

 $t = 8$ ,  $k = 4$ ,  $r = 7$ ,  $b = 14$ ,  $\lambda = 3$ ,  $E = 0.86$ , Tipo I

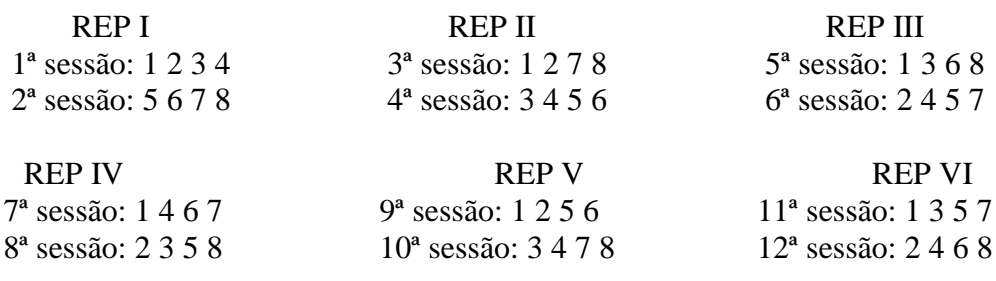

REP IV 13ª sessão: 1 4 5 8 14ª sessão: 2 3 6 7

- $\bullet$  t = número de total de amostras a serem analisadas, neste caso são as amostras 1, 2, 3, 4, 5, 6, 7, 8.
- k = número de total de amostras a serem testadas em cada sessão pelo provador.
- $\bullet$   $r =$  número de vezes que o provador testará cada amostra, ou seja, r é igual ao número de repetições.
- b = número de blocos, ou sessões a serem realizadas.
- $\lambda$  = número de vezes que cada para de amostras são testadas junto numa mesma sessão. Por exemplo, no bloco incompleto acima, as amostras 1 e 2 serão testadas juntas em 3 sessões: o mesmo acontecendo com as

demais combinações das amostras restantes. Por isso é que esse tipo de bloco incompleto é chamado "balanceado".

*Atenção*: Tanto no caso dos blocos completos, como no caso dos blocos incompletos, a posição das amostras deve ser CASUALIZADA entre os provadores.

*Exemplo*: a) Casualização da posição das amostras em bloco completo para amostras 1, 2, 3. 1 2 3 3 1 2 3 3 1 2 1 3 2 2 3 1 3 2 1 b) Bloco incompleto para amostras 1, 2, 3, 4, 5, 6, 7,8:

• 1<sup>ª</sup> sessão: 1 2 3 4  $\rightarrow$  casualizar por provador, assim:

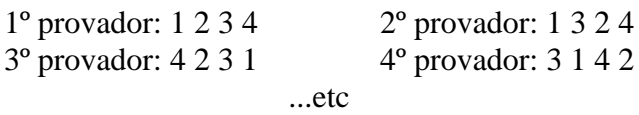

**Análise dos resultados**: os resultados dos testes de diferença empregando escalas são analisados por ANOVA e teste de média, como o Tukey.

*Exemplo*: Um Cientista de Alimentos aplicou um teste de escala para verificar se havia diferença entre a textura sensorial de três salsichas com diferentes % de proteína texturizada de soja em sua composição. A Ficha de aplicação do teste sensorial, os resultados do teste e a análise dos resultados são mostrados abaixo. Acompanhe, realizando você mesmo, os cálculos empregados na análise de resultados (dados extraídos do livro "Técnicas de Avaliação Sensorial" de Cristina L.B. Monteiro, ed. CEPPA, Curitiba, 1982).

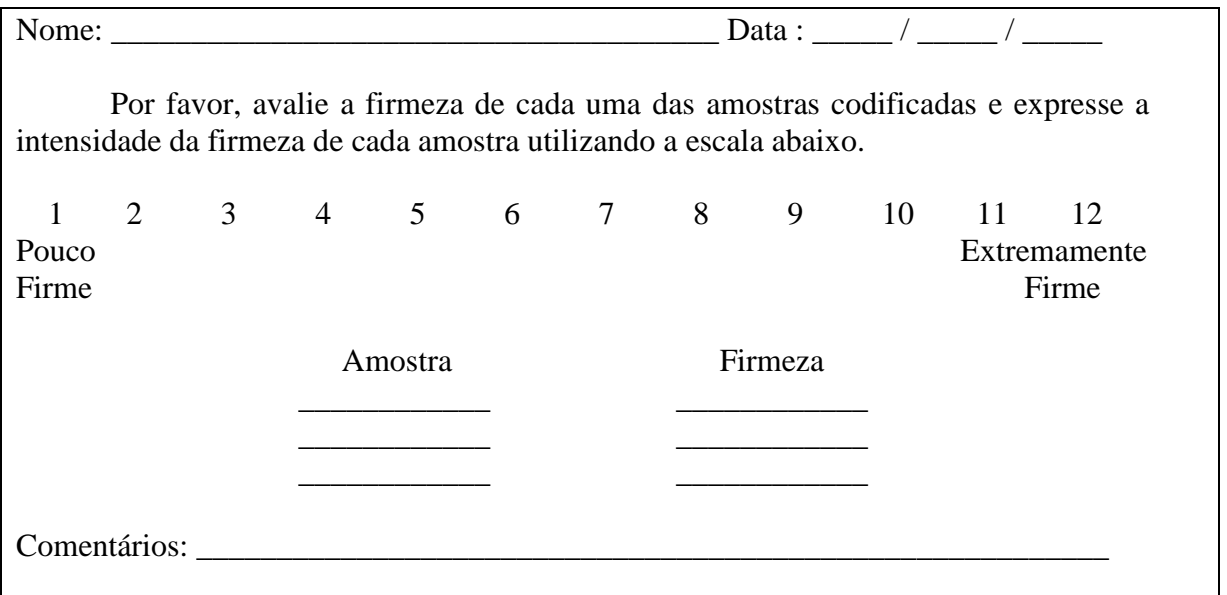

Ficha de apresentação do teste

#### *Resultados:*

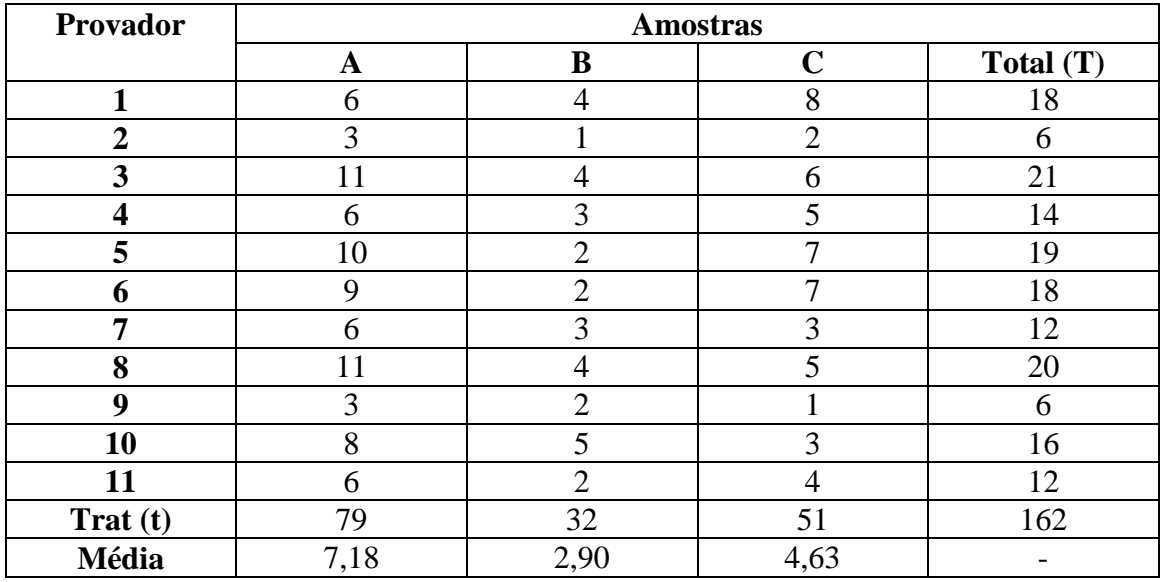

*Cálculos da ANOVA:*

 $\overline{ }$ 

1) Cálculo do Fator de Correção (C):

$$
C = \frac{\left( total.notas\right)^2}{total.Mostras} = \frac{162^2}{33} = 795.27
$$

2) Cálculo da Variação devido a tratamento = SQ trat

$$
SQtrat = \frac{(\sum A^2) + (\sum B^2) + (\sum C^2)}{n^{\circ} de. repetições. da. amostra} - C = \frac{79^2 + 32^2 + 51^2}{11} - C = 101,6
$$

3) Cálculo da Variação devido à provador = Soma de Quadrados dos Provadores  $=$  SQ provador (SQp)

$$
SQP = \frac{18^2 + 6^2 + 21^2 + 14^2 + \dots + 16^2 + 12^2}{3} - C = 92,06
$$

4) Cálculo da Variação Total = SQt

 $SQt = 6^2 + 3^2 + 11^2 + ... + 3^2 + 4^2 - C = 248,73$ 

5) Cálculo da Variação devido ao erro experimental = Soma de Quadrados do  $Residuo = SQr$ 

 $\overline{SQ}$ residuo =  $SQt - SQp - SQt = 248,73 - 92,06 - 101,06 = 55,07$ 

| Causa de<br>Variação | Grau de<br>Liberdade (GL) | <b>SO</b> | Quadrado<br>médio (QM) |           |
|----------------------|---------------------------|-----------|------------------------|-----------|
| <b>Tratamentos</b>   | $n-1$                     | SQa       | $SQa/n-1$              | QMa / QMr |
| <b>Provador</b>      | $D-1$                     | SQp       | $SQp/p-1$              | QMp / QMr |
| <b>Resíduo</b>       | $(N-1)-(n-1)-(p-1)$       | SQr       | $SQr / N-n-p+1$        |           |
| <b>Total</b>         | N-1                       | SQt       |                        |           |

6) Tabela de Análise de Variância = ANOVA

- $\bullet$  n = número de amostras
- $p =$ número de provadores
- $\bullet$  N = número total de observações

Tabela ANOVA para teste de firmeza de hambúrgueres.

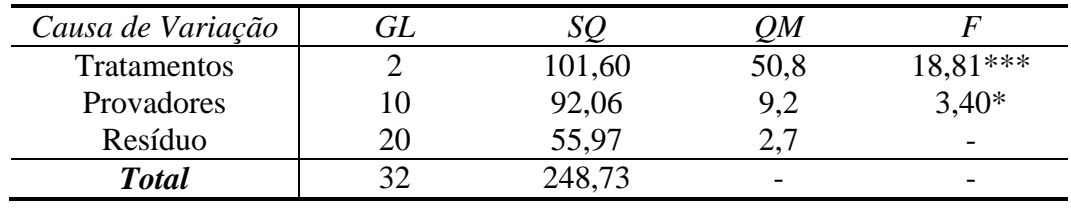

 $\bullet$  \*\*\*Diferença significativa a 0,1%

\*Diferença significativa a 5%

#### 7) Verificando se há diferença a 5% entre tratamentos:

F tabelado a 2,20 para p≤ 0,05 = 3,49. Como 18,81>3,49, podemos concluir que há diferença significativa entre tratamentos. Na verdade, F calculado > F tabelado a p≤0,001, portanto podemos concluir que há diferença entre tratamentos a p≤ 0,1, como indicado na tabela ANOVA.

## 8) Verificando se há diferença significativa entre provadores:

F tabelado a 10, 20 para p≤ 0,05 = 2,30. Como 3,40>2,30, podemos concluir que há diferença significativa entre provadores. A diferença entre provadores, geralmente decorre do fato que provadores usam diferentes partes da escala para expressar suas impressões, por exemplo, para o provador 1 a textura da amostra A é igual a 6, para o provador 2, a amostra A tem uma textura igual a 3. Essa diferença entre provadores é algo difícil de se evitar.

#### 9) Verificando qual amostra difere de qual amostra

Para se verificar que amostra difere de qual amostra, aplica-se um teste de média. neste exemplo, aplicaremos o teste de Tukey a p≤ 0,05.

A fórmula do teste de Tukey, fornece a mínima diferença significativa a  $p \leq 0.05$ (MDS) para que duas amostras possam ser consideradas significativamente ( $p < 0.05$ ) diferentes.

Pela fórmula:

$$
MDS = q \sqrt{\frac{SQresiduo}{n}}
$$

q é tabelado a número de tratamento e graus de liberdade do resíduo. Neste caso, pegamos q a 3,20. Portanto, da tabela q  $3,20 = 3,58$ .

Assim no nosso exemplo:

$$
MDS = 3,58\sqrt{\frac{2,7}{11}} = 1,78
$$

Então, todos os tratamentos (salsichas) que diferirem por uma diferença maior ou igual a 1,75, diferem entre si a  $p \le 0.05$ .

Vejamos:

A x B = 7,18-2,90 = 4,28 > 1,78  $\rightarrow$  existe diferença significativa a p $\leq$  0,05 A x C = 7,18-4,68 = 2,50 > 1,78  $\rightarrow$  existe diferença significativa a p $\leq$  0,05 B x C = 4,28-2,90 = 1,38 < 1,78  $\rightarrow$  existe diferença significativa a p $\leq$  0,05

Outra forma, bem mais elegante de expressar os mesmos resultados seria:

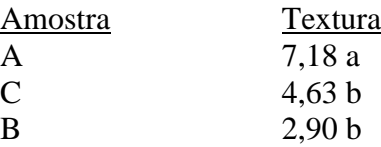

*Obs*: médias com letras iguais não diferem significativamente entre si a p≤ 0,05.

**Conclusão:** A amostra A apresentou maior firmeza diferindo de todas as outras amostras a p≤ 0,05. A amostra B apresentou menor firmeza não diferiu da amostra C para firmeza a p≤ 0,05.